# **Python Iterators**

### **Alan G. Isaac**

September 25, 2013

#### Part I

## Iterators and Generators

#### **0.1 Preliminaries**

In [1]: %**matplotlib** inline **import random import numpy as np import matplotlib.pyplot as plt**

#### **0.2 Iterators**

Roughly speaking, an iterator is an object with a next method.

But an iterator should also produce an iterator when it iter is

applied to it – a requirement we meet by defining an appropriate

\_\_iter\_\_ method. Our \_\_iter\_\_ method will

simply return self. To illustrate, let us define a simple

```
random walk iterator.
```

```
In [2]:
          class RandomWalk(object):
              def __init__(self):
                    self.val = 0def __iter__(self):
                    return self
                def next(self): #Python 2
                     self.val += random.normalvariate(0, 1)
                    return self.val
In [4]: \begin{bmatrix} \text{random} \cdot \text{seed}(314) \\ \text{random} \cdot \text{seed}(314) \end{bmatrix}r w01 = RandomWallk()data01 = list((next(rw01) for _ in range(101)))
          fig, ax = plt.subplots(1, 1)ax.plot(data01)
          plt.show()
```
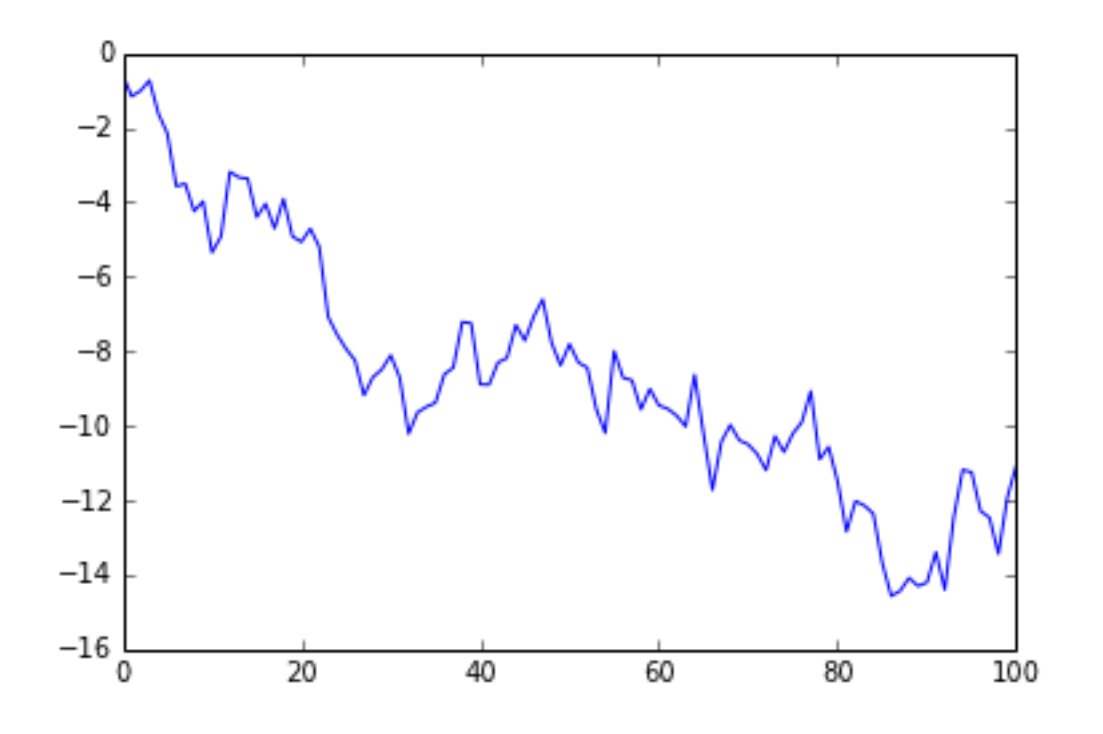

#### **0.3 Generators**

Another approach is to use a generator factory. In Python these are called generator functions: functions that return generators. The function definition looks normal, except for the presence of the

```
yield keyword.
```

```
In [6]:
        def g_my123():
            yield 1
             yield 2
             yield 3
         test = g_my123()list(test)
        [1, 2, 3]
```
Out [6]: We can call next on a generator to produce its next value. If

```
we do this too many times, we raise a StopIteration error.
```

```
next(test)
```

```
In [5]:
```

```
--------------------------------------------------------------
```

```
call last)
```
-------------

StopIteration Traceback (most recent

```
<ipython-input-5-911ea584f8be> in <module>()
----> 1 next(test)
```
StopIteration:

#### **Generating a Random Walk**

In [5]: **def** randomwalk(): val = 0 **while** True: val  $+=$  random.normalvariate( $0, 1$ ) **yield** val In [8]:  $rw02 = randomwalk()$ random.seed(314)  $data02 = list(new02) for _ in range(101)$ fig,  $ax = plt.subplots(1, 1)$ ax.plot(data02) plt.show()

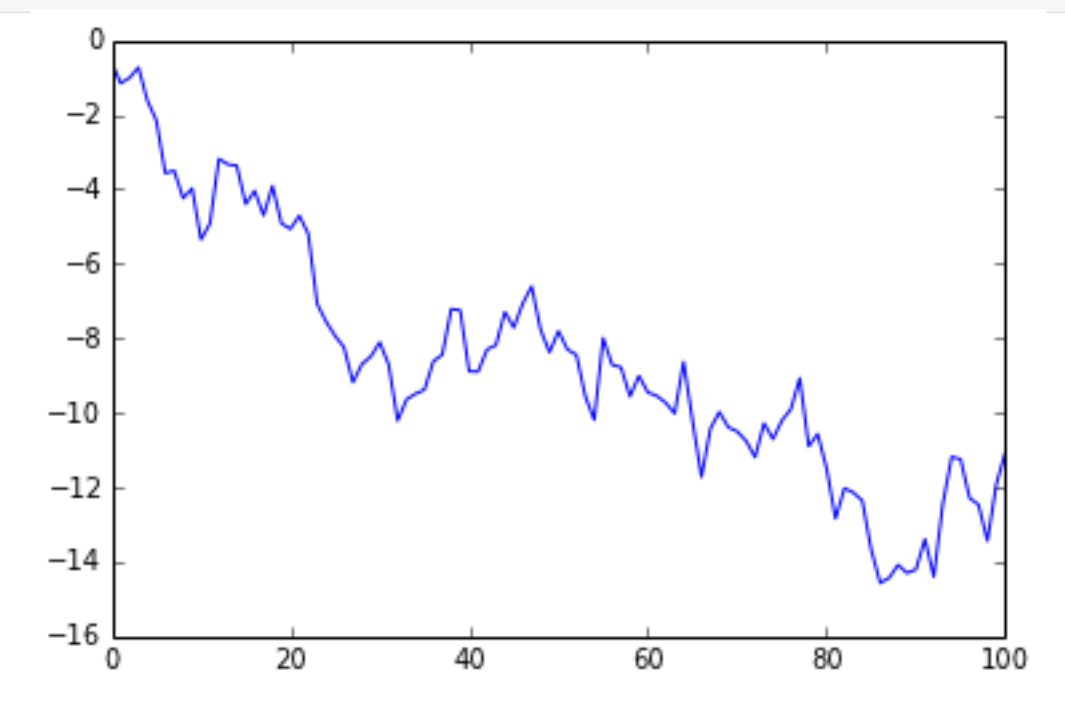

#### **Breaking It Into Pieces**

We can break this down into parts. Let us first produce a way to

generate a predictable sequence of shocks.

```
In [9]:
          def g_shock(maxct=10**3, seed=None):
               prng = random.Random(seed)
               \begin{array}{rcl} \n\text{ct} & = & 0 \n\end{array}while (ct < maxct):
                    ct += 1yield prng.normalvariate(0,1)
          list(g_shock(101,314)) == list(g_shock(101,314))
```

```
Out [9]:
          True
Next we produce cumulative sums for any iterable.
In [10]:
          def g_cumsum(iterable):
               csum = 0for val in iterable:
                     csum += val
                     yield csum
          data01 == list(g_{\text{c}cumsum(g_{\text{c}}shock(101, 314)))
          True
```
Out [10]:

For example, we might want to work with the shocks someone else

produced, when we try to replicate their work.